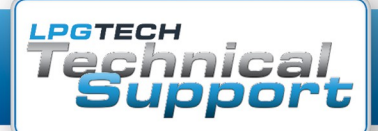

**Тема:** Неправильные показания в датчике уровня газа **[TECHLevel](http://www.lpgtech.ru/?page_id=4708)**

## **Чтобы устранить причину необходимо:**

**1.** Скачать версию программного обеспечения как минимум – **v.2.0.0.56.**

**2.** После загрузки программного обеспечения проведите тест переключателя (**НА ГАЗЕ**). Главное меню **Контроллер → Тест переключателя**. Уровни должны изменяться плавно в ритм с зуммером. Если не переходят плавно, пройдите, пожалуйста, к настройкам датчика уровня газа и выберите «**Тип переключателя» - переключатель номер 3.**

**3**. Для подтверждения правильности работы переключателя можно провести повторный тест. Имеется возможность просмотра записи последней заправки (если была выполнена автоматическая калибровка датчика уровня газа) **Контроллер → Запись последнего контроллера**.

**4.** Обратите, пожалуйста, внимание, чтобы напряжение на пустом баллоне не выходило за границы **0,6 – 1,2 [В]**.

**5.** Обратите внимание после заправки какого количества газа изменяется показание напряжения на датчике уровня газа.

**6.** В случае внешних мультиклапанов 0 градусов, обратите, пожалуйста, внимание во время первой заправки газа, происходит ли правильно рост напряжения. В ситуации, когда напряжение начнёт сначала падать, а потом расти после заправки значительного количества газа, **необходимо установить [TECHLevel](http://www.lpgtech.ru/?page_id=4708) наоборот** (соединение ближе к краю мультиклапана) и изменить в программе тип датчика на **[TECHLevel](http://www.lpgtech.ru/?page_id=4708) – Hall уменьшающийся**.

**7.** Если показатель соединён из электроклапана необходимо войти в настройки датчика уровня газа и выбрать опцию "**Hall из электроклапана**" При таком соединении нет возможности проведения автокалибровки датчика уровня газа. **Не рекомендуем такого способа подключения.**

**8.** Фильм со способом регулировки и настройки **[TECHLevel](http://www.lpgtech.ru/?page_id=4708)** и способом проведения автокалибровки датчика доступен тут:

## **[Обучающее видео: Монтаж и регулировка датчика уровня газа](http://www.youtube.com/watch?v=hK4ELjeU2j0&index=5&list=PL8aB_SW8eqvHdDOuHwV5aZ5C6rgb8CGig)**

B случае вопросов просим звонить в технический отдел или писать на:

**e-mail: [help@lpgtech.pl](mailto:help@lpgtech.pl) тел.: +48 85 734 13 58**

**моб.: +48 502 447 473 +48 502 447 470**